### **Sage 50**

## Curso Webinar

# Addon Gestión avanzada de pedidos

**Precio: 98 € (IVA no incluido) Duración: 1,5 h**

## Objetivo

Al finalizar este curso habremos aprendido a generar manual o automáticamente pedidos de proveedores según las necesidades de venta de los pedidos de clientes, quedando relacionadas las líneas de los pedidos de venta con las líneas de los pedidos de compra, es decir, se trazan las líneas pendientes de servir, con las líneas pendientes de recibir.

## Temario

#### **Add-on Gestión Avanzada de Pedidos**

- ¿Para qué sirve?
- Activación Add-on Gestión Avanzada de Pedidos
- Configuración Empresa Add-on Gestión Avanzada de Pedidos
- Estados de las líneas de Pedidos de venta

#### **Pedido venta. Gestión Avanzada de Pedidos**

- Pedido venta. Relación de línea de pedido de venta según stock disponible
- Pedido venta. Relacionar con pedido de compra
- Pedido venta. Relaciones parciales con pedido de compra
- Pedido venta. Ver pedido de compra
- Pedido venta. Deshacer relación con pedido de compra
- Pedido venta. Comprobar estado de una línea o de todas las líneas

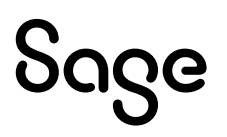

- Pedido venta. Cambio de estado de la línea a PP pedir a proveedor
- Pedido venta. Borrar línea
- Pedido venta. Cancelar pedido
- Pedido venta. Duplicar pedido
- Pedido venta. Traspasar a Albarán
- Pedido venta. Marca manualmente como Traspasado
- Pedido venta. Marca como Facturado
- Pedido venta. Controles al modificar cabecera
- Pedido venta. Controles al modificar línea (unidades/cajas/peso)

#### **Presupuesto venta. Traspaso a pedido de venta**

#### **Pedido compra. Gestión avanzada de pedidos**

- Pedido compra. Ver pedido de venta de la línea
- Pedido compra. Borrar línea relacionada
- Pedido compra. Cancelar pedido
- Pedido compra. Marcar traspaso manualmente
- Pedido compra. Duplicar pedido
- Pedido compra. Controles al modificar cabecera
- Pedido compra. Controles al modificar líneas

#### **Albarán de venta**

- Traspaso de pedido a albarán
- Eliminar albarán con origen un pedido de venta

#### **Albarán de compra**

- Pedido compra. Traspaso
- Eliminar albarán compra con origen un pedido de compra

#### **Mención a los Listados Add-on Gestión avanzada de pedidos**

- Listado Estado de pedidos de venta
- Listado Estado de pedidos de compra

#### **Proceso de actualización de estados de pedidos de venta**

• Crear tarea programada de actualización de estados

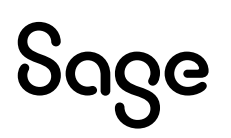